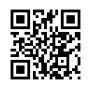

## **How Does It Work?**

In Broadcast Settings we are going to set the Mode to live stream after which be sure that our Streaming Service is set to Twitch. Verify how to stream on twitch from [PlayStation](https://justpaste.it/redirect/454g4/https%3A%2F%2Ftwitchtvactivates.com%2Fhow-to-stream-on-twitch-from-playstation-4%2F) packing containers, and then click the Clear shopping information button. Different choices made this tough, however Mixpanel's platform independence made it easy to get studies working on their knowledge rapidly.

With TwitchTV's huge growth - from zero to roughly 8 million viewers per month - they needed a solution that might accommodate the scale of their information but more importantly still give them the key metrics they needed. I am having a problem with the latest model (17.3 Kodi / 2.0.Zero Twitch) the place I can not seem to keep my key functioning.

Initialize the Twitch API with your Consumer ID. This method handles authorization, so any requests you make to the API will routinely be authenticated on behalf of the logged in person. Make direct requests to the Twitch API on behalf of your users. The PlayStation four and Xbox One have built-in assist for streaming to Twitch. OBS makes use of "scenes" and "sources." It comes with one scene by default, and that may work fantastic. By default, you'll simply want to visit the Superior settings pane and tweak a couple of video encoding settings.

You'll eventually need a CDN so you're higher off signing up for it now. Now the microphone will activate only when you'll discuss and the background noise will likely be gone. 16. Now right click on on the Sources white box and select Sport Capture if you wish to stream solely the sport or Monitor Capture if you want to stream all the things that it appears on your display.

Make sure the drop down field worth is set to the beginning of time. We're going to ensure that our encoder is selected at x264, that we have now Use CBR checked, and Enable CBR Padding checked as well. For this tutorial we're going to make use of the 64-bit version of OBS.